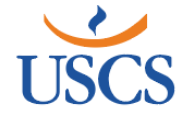

## **REQUERIMENTO**

## **AUTORIZAÇÃO PARA CADASTRO NO SITE DA CAPES E NO SITE DA USCS**

**IDENTIFICAÇÃO**

**Programa de Pós-graduação em Comunicação – MESTRADO PROFISSIONAL**

**INOVAÇÃO NA COMUNICAÇÃO DE INTERESSE PÚBLICO**

**Autor(a):**

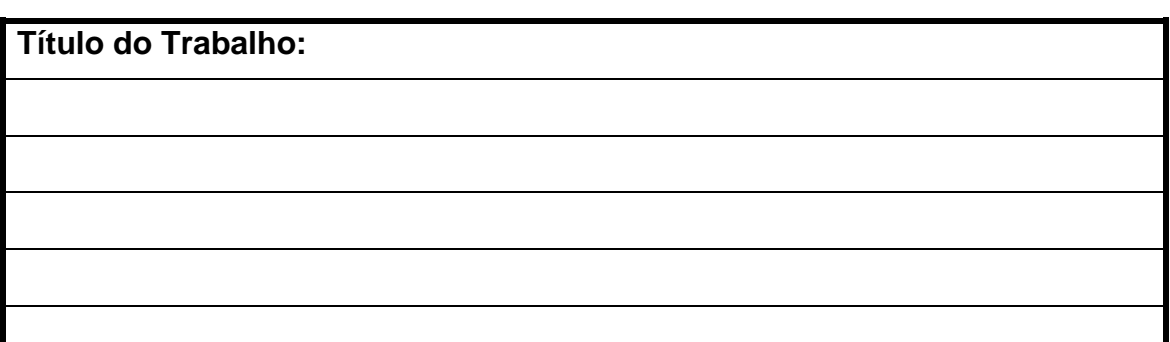

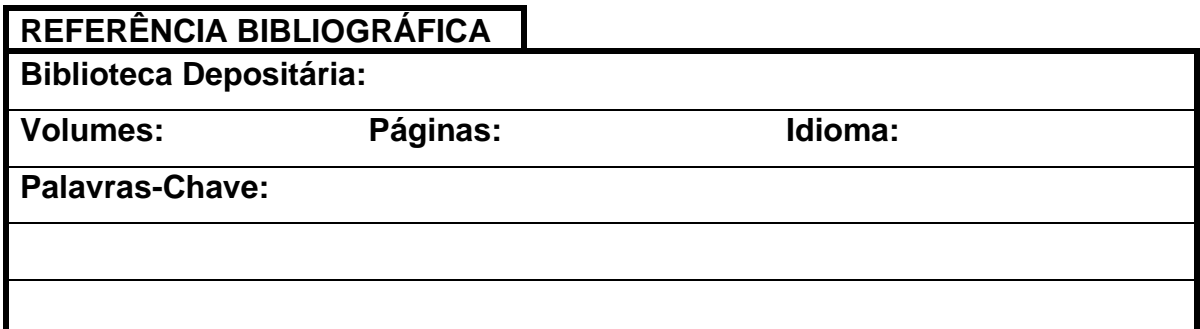

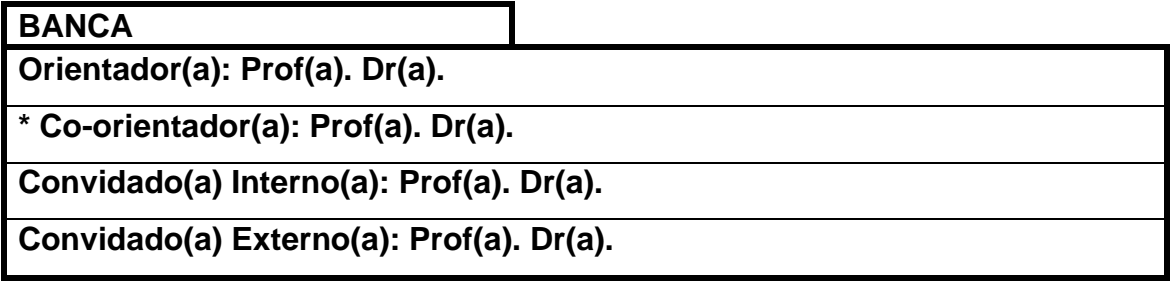

\* Se houver

Universidade Municipal de São Caetano do Sul

www.uscs.edu.br  $\circled{a}$  uscsoficial  $\circled{f}$  uscsonline

Campus Barcelona: Av. Goiás, 3.400 - Bairro Barcelona | São Caetano do Sul - SP | Campus Centro: Rua Santo Antônio, 50 - Centro | São Caetano do Sul - SP Campus Conceição: Rua Conceição, 321 - Bairro Santo Antônio | São Caetano do Sul - SP | Campus Pós Lato: Rua Manoel Coelho, 600 (6º andar) - Centro | São Caetano do Sul - SP Campus São Paulo: Rua Treze de Maio, 681 - Bairro Bela Vista | São Paulo - SP

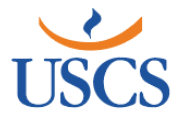

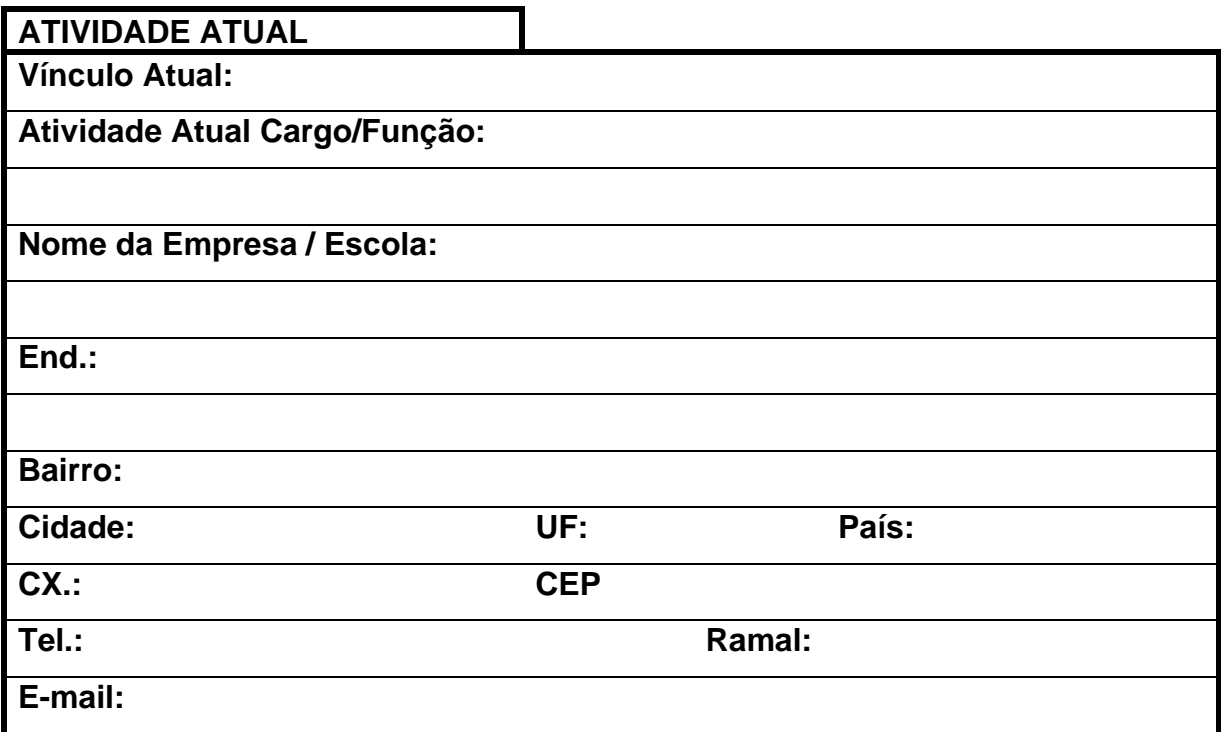

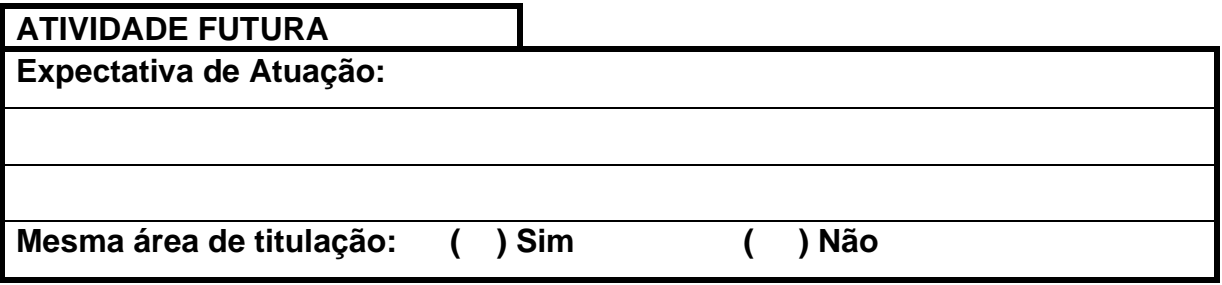

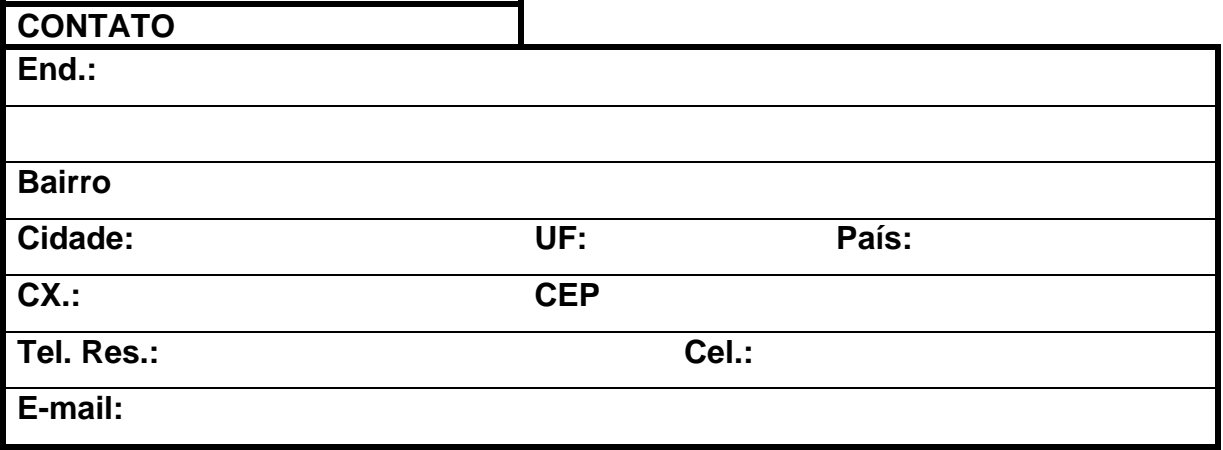

Universidade Municipal de São Caetano do Sul

www.uscs.edu.br  $\circled{a}$  uscsoficial  $\circled{f}$  uscsonline

Campus Barcelona: Av. Goiás, 3.400 - Bairro Barcelona | São Caetano do Sul - SP | Campus Centro: Rua Santo Antônio, 50 - Centro | São Caetano do Sul - SP Campus Conceição: Rua Conceição, 321 - Bairro Santo Antônio | São Caetano do Sul - SP | Campus Pós Lato: Rua Manoel Coelho, 600 (6° andar) - Centro | São Caetano do Sul - SP Campus São Paulo: Rua Treze de Maio, 681 - Bairro Bela Vista | São Paulo - SP

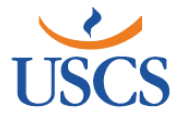

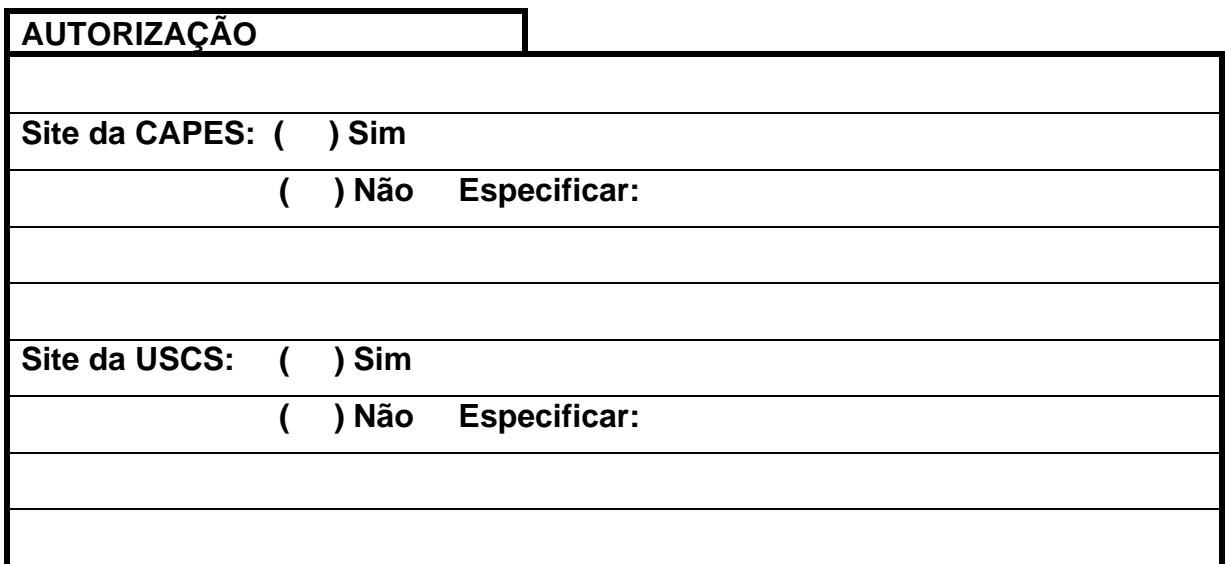

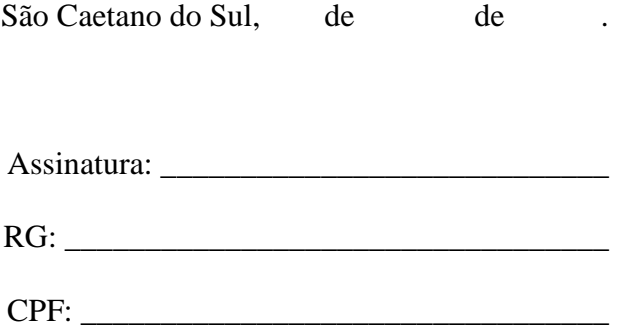

Universidade Municipal de São Caetano do Sul

www.uscs.edu.br  $\circled{a}$  uscsoficial  $\circled{f}$  uscsonline

Campus Barcelona: Av. Goiás, 3.400 - Bairro Barcelona | São Caetano do Sul - SP | Campus Centro: Rua Santo Antônio, 50 - Centro | São Caetano do Sul - SP Campus Conceição: Rua Conceição, 321 - Bairro Santo Antônio | São Caetano do Sul - SP | Campus Pós Lato: Rua Manoel Coelho, 600 (6° andar) - Centro | São Caetano do Sul - SP Campus São Paulo: Rua Treze de Maio, 681 - Bairro Bela Vista | São Paulo - SP